**riałach atedra Nauki o Mate** Katedra Nauki o Materiałach  **40-019 KATOWICE**  ul. Krasińskiego 8<br>40-019 KATOWICE **Śląska Jacek Chrapoński**  Jacek Chrapoński **Politechnika ul. Krasińs**

### Seminarium "Problemy stereologii i a nalizy obrazu w pracach naukowych"

Tradycj ą Szkół Stereologii i Analizy Obrazu są semin aria poświ ęcone dyskusji nad przygotowywanymi rozprawami doktorskimi i habilitacyjnymi. w których wykorzystuje się szeroko rozumiane metody ilościowej charakterystyki badanych obiektów. W czasi e trwania IX Szkoły równie żzostanie zorganizowane seminarium pod tytułem "Problemy stereologii i analizy obrazu w pracach naukowych". Prosimy o zgłaszanie referatów na to semin arium za pomo c ą poczty e-m ail n a adres: chrapjac@polsl.katowice.pl. Zgłoszenie powinno zawier a ć tytuł referatu oraz imi ę i nazwisko autora. Na przedstawienie referatu b ę d zie przeznaczone 10-15 minut.

# **Rejestracja**

Zgłoszenia u działu można dokonać do dnia 25.09.2005 na załączonym formularzu, pocztą elektroniczną na adres: <u>chrapja[c@polsl.kato](mailto:chrapjac@polsl.katowice.pl)wice.pl</u> lub na stronie internetowej http://ptst.polsl.katowice.pl/9JSSIAO/rejestracja.html

# Koszt uczestnictwa

Członkowie PTSt, którzy o płacili składki członkowskie: 800 zł Pozost<sup>a</sup>łe osoby: 850 zł Koszt u czestnictwa obejmuje zakwaterowanie w ośrodku "Nosalowy Dwór", całodniowe wy żywienie, udzi <sup>a</sup>ł w impre zach tow arzys z ących oraz materiały szkoleniowe. Wpłaty należy dokonać na konto Polskiego Towarzystwa Stere ologicznego do 25 września 2005. Num er konta: Polskie Towarzystwo Stere ologiczne PKO Bank Polski S.A. I O/Kraków nr rachunku bankowego (NRB) 07 1020 2892 0000 5302 0141 9001

**Kat edra Nau ki o Materiałach Politechniki Śląskiej, Zakład Komputer o w ej Analiz y Obrazu Politechniki Krakowski ej, Uni wers ytet Jagiello ński, Collegium Medicum, Klinika Ortopedii Dzieci i Młodzie ż y**

**oraz**

## POLSKIE TOWARZYSTWO STEREOLOGICZNE

organizuj ą

# IX JESIENNĄ SZKOŁĘ STEREOLOGIIANALIZYOBRAZU

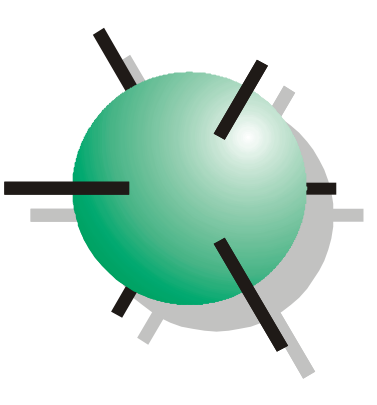

**Zakopane 12-15 pa ździernika 2005**

#### Komitet Organizacyjny

- Jacek Chrapo ński
- Kazimierz Satora,
- Maciej T ęsiorowski,
- Leszek Wojnar

### Szczegółowe informacje:

Jacek Chrapo ński Katedra Nauki o Materiałach Politechnika Śląska ul. Krasi ńskiego 8 40-019 Katowice tel.: (032) 603 44 32 fax: (032) 603 44 00 e-mail: chrapjac@polsl.katowice.pl Strona internetowa PTSt: [http://ptst.polsl.katowice.pl](http://ptst.polsl.katowice.pl/) Na stronach tych mo żna zapozna ć si ę

z krótkimi notatkami z wcześniejszych Szkół oraz zobaczy ć fotografie z ich przebiegu.

## Program Szkoł<sup>y</sup>

Jesienna Szkoła Stereologii i Analizy Obrazu odbywaj ąca si ę w pa ździerniku w Zakopanem staje si ę tradycj ą. W Zakopanem spotkamy si ę ju ż po raz pi ąty na IX z kolei Szkole.

Podobnie do roku 2004, tegoroczn ą Szkołę cechuje temat wiod ący. Jest nim modelowanie i symulacja komputerowa w stereologii. Zagadnień tych b ę d ą dotyczyły główne wykłady zamówione. Oczywiście nie zabraknie równie ż wykładów z akwizycji i analizy obrazu i statystyki matematycznej.

Uczestnicy poprzednich Szkół w tegorocznym spotkaniu odnajd ą znany i sprawdzony schemat programu Szkoły, ale wypełniony now ą, mamy nadzieję interesującą i atrakcyjną, treścią.

W czasie IX Jesiennej Szkoły Stereologii i Analizy Obrazu gościem b ędzie prof. Ivan Saxl z Pragi, który wygłosi wykład o modelowaniu i symulacji komputerowej trójwymiarowych struktur ró żnych typów oraz ich wykorzystaniu w ustalaniu zale żności stereologicznych.

Prof. Kurt Wiencek zaprezentuje wykład nt. "Geometryczno-stochastyczne modele mikrostruktur materiałów oraz ich stereologia".

Już po raz trzeci uczestnikiem Szkoły b ędzie dr in ż. Jacek Komenda z Corrosion and Metals Research Institute ze Szwecji. Przedstawi on wykład "Zastosowanie pomiaru odległości w ilościowym opisie niejednorodności mikrostruktury.

Dr. inż. Zbigniew Latałą omówi "Wybrane zagadnienia z akwizycji obrazów cyfrowych".

Dr hab. inż. Janusz Szala na podstawie wieloletnich doświadczeń w zakresie analizy obrazu w spróbuje odpowiedzie ć w swoim wykładzie na pytanie "Jak binaryzowa ć obrazy struktur?", aby mo żliwy był automatyczny pomiar parametrów charakteryzuj ących te mikrostruktury.

"Zastosowania metod analizy obrazu na przykładzie prac Zakładu Komputerowej Analizy Obrazu Politechniki Krakowskiej" zaprezentuje prof. Leszek Wojnar

Tradycyjnie dr in ż. Marian Maliński, jak zwykle w atrakcyjny i przyst ępny sposób, przedstawi zagadnienia wykorzystania regresji wielokrotnej w stereologii, ze szczególnym uwzgl ędnieniem doboru zmiennych niezale żnych, równie ż w sytuacji zbyt małej liczby stopni swobody.

Podobnie jak w czasie poprzednich Szkół zorganizowane b ę d ą warsztaty analizy obrazu, na których można będzie korzysta ć z programów do analizy obrazu oraz z mikroskopu optycznego (dla światła odbitego i przechodz ącego) połączonego z systemem cyfrowej akwizycji i analizy obrazu (mo żliwość badania próbek przywiezionych przez uczestników). W czasie warsztatów b ędzie mo żna korzysta ć z oprogramowania do analizy obrazów Aphelion oraz programu MetIlo.

Zgłoszenie udział<sup>u</sup> w

# IX Jesiennej Szkole Stereologii i Analizy Obrazu

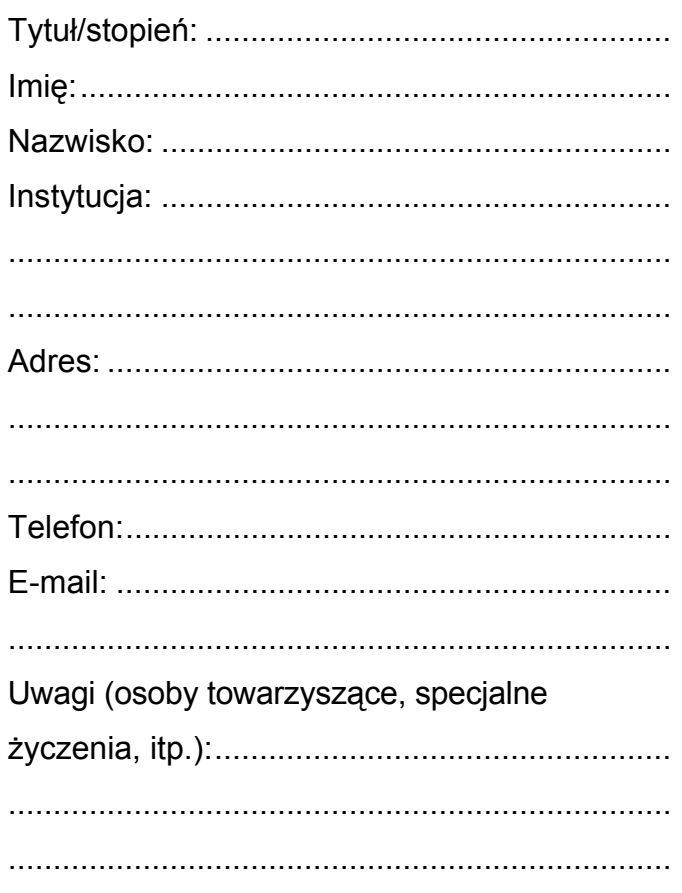